## SAP ABAP table /SDF/IVISEVTSUCC {Successor messages for DC event}

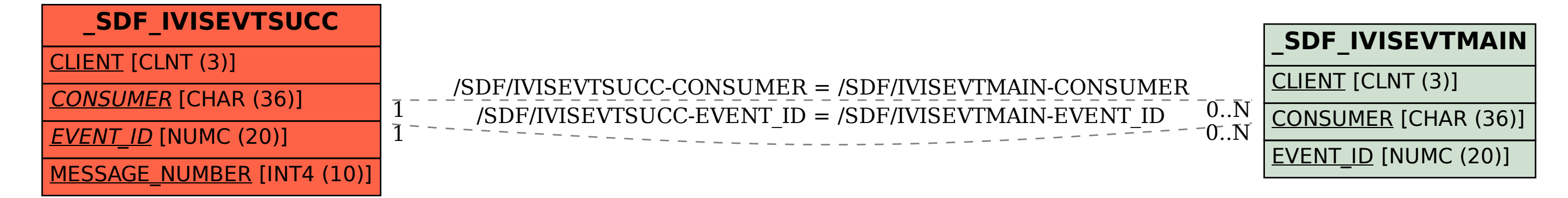